## **TODO**

- Dateiendung .exe erlauben.
	- fällt aus Sicherheitsgründen aus, bitte extern verlinken.
		- Um welche Gründe handelt es sich?
- Bitte um Rechte für das Dateilöschen.
	- o sind eingerichtet, müsste so funktionieren.
		- Danke

## **FAQ**

Seiten ohne Verlinkung:

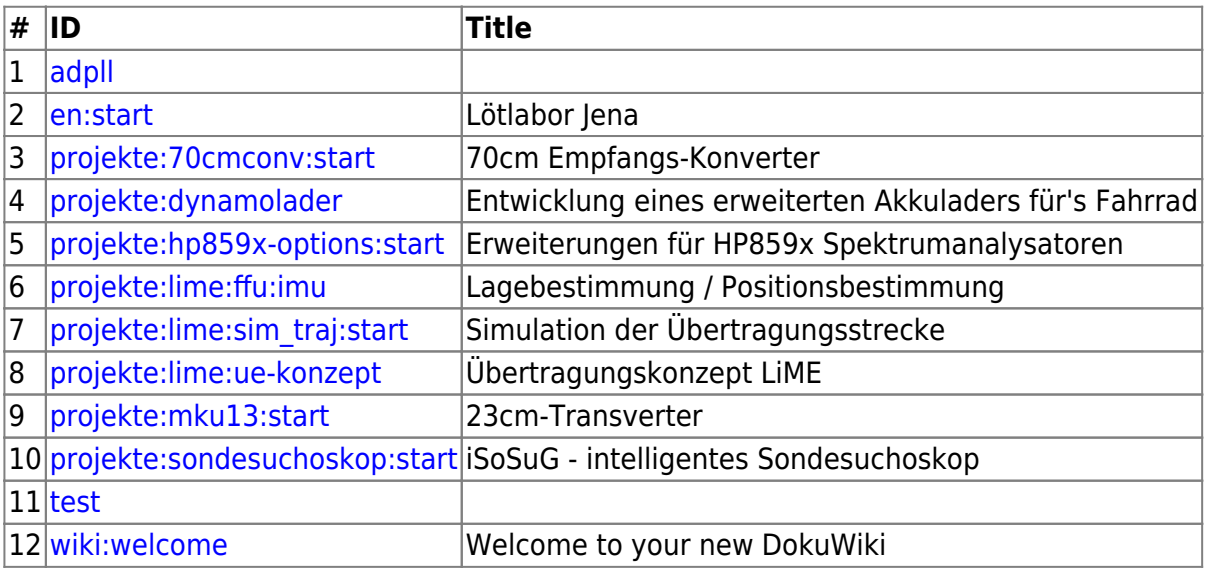

From: <https://www.loetlabor-jena.de/>- **Lötlabor Jena**

Permanent link: **<https://www.loetlabor-jena.de/doku.php?id=todo&rev=1404777359>**

Last update: **2014/07/07 23:56**

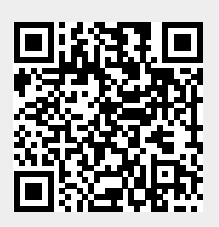